# МИНИСТЕРСТВО НА ОБРАЗОВАНИЕТО, МЛАДЕЖТА И НАУКАТА

## *<u>IPOEKT</u>*

"Повишаване квалификацията на преподавателите във висшите училища"

## УЧЕБНА ПРОГРАМА

по "Иновационни образователни технологии"

### ЛЕКЦИИ

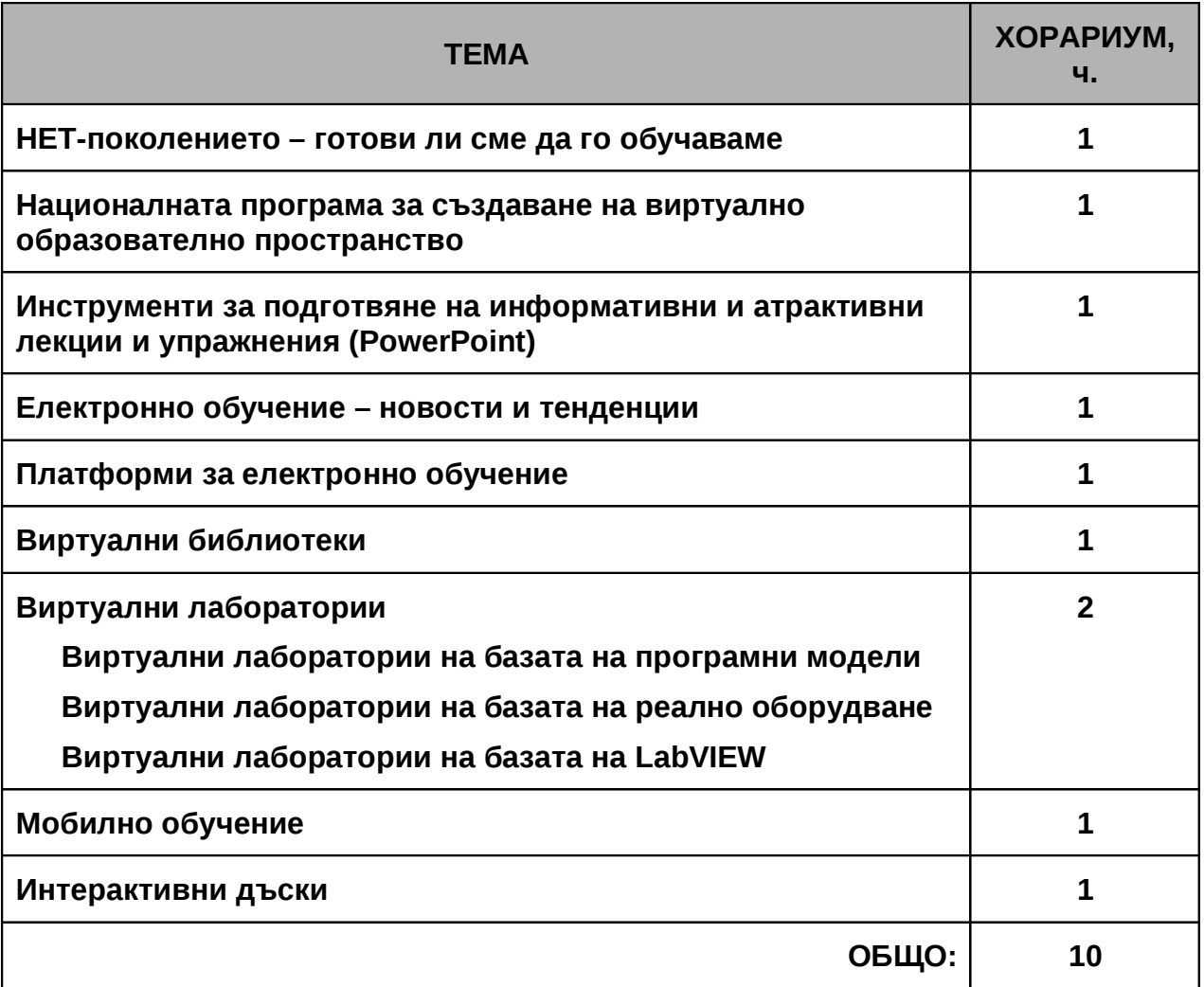

### ПРАКТИЧЕСКИ УПРАЖНЕНИЯ

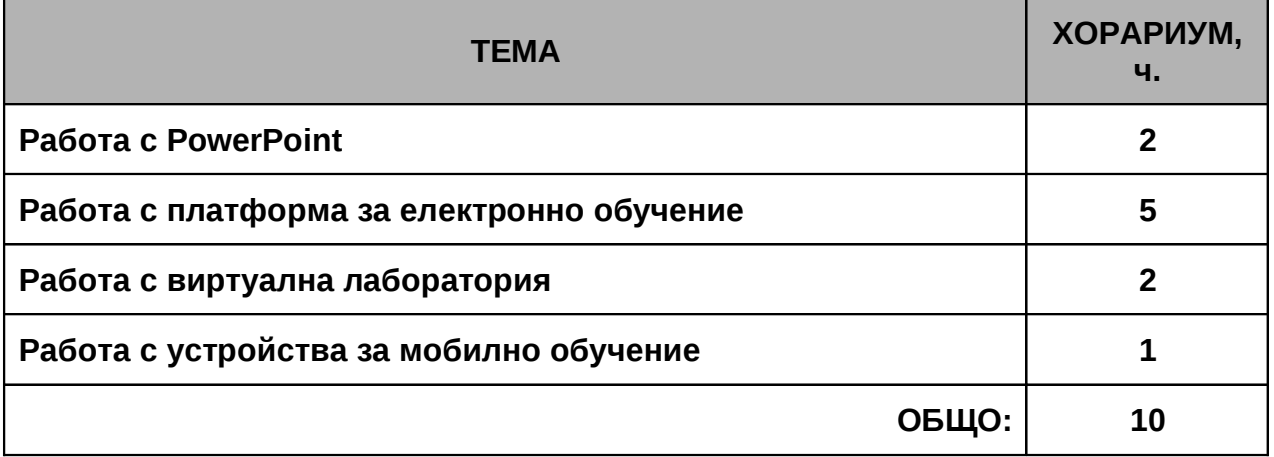